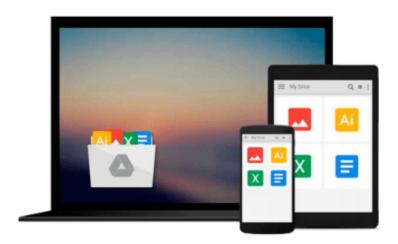

## [(Getting Started with Grunt: the JavaScript Task Runner \* \* )] [Author: Jaime Pillora] [Feb-2014]

Jaime Pillora

### Download now

Click here if your download doesn"t start automatically

## [(Getting Started with Grunt: the JavaScript Task Runner \* \* )] [Author: Jaime Pillora] [Feb-2014]

Jaime Pillora

[(Getting Started with Grunt: the JavaScript Task Runner \* \* )] [Author: Jaime Pillora] [Feb-2014] Jaime Pillora

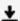

**Download** [(Getting Started with Grunt: the JavaScript Task ...pdf

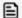

Read Online [(Getting Started with Grunt: the JavaScript Tas ...pdf

Download and Read Free Online [(Getting Started with Grunt: the JavaScript Task Runner \* \* )] [Author: Jaime Pillora] [Feb-2014] Jaime Pillora

#### From reader reviews:

#### **Lourdes Williams:**

Why don't make it to be your habit? Right now, try to prepare your time to do the important take action, like looking for your favorite e-book and reading a book. Beside you can solve your short lived problem; you can add your knowledge by the guide entitled [(Getting Started with Grunt: the JavaScript Task Runner \* \* )] [Author: Jaime Pillora] [Feb-2014]. Try to face the book [(Getting Started with Grunt: the JavaScript Task Runner \* \* )] [Author: Jaime Pillora] [Feb-2014] as your good friend. It means that it can being your friend when you really feel alone and beside those of course make you smarter than previously. Yeah, it is very fortuned for you. The book makes you much more confidence because you can know anything by the book. So , we should make new experience and also knowledge with this book.

#### **Donald Davisson:**

The particular book [(Getting Started with Grunt: the JavaScript Task Runner \* \* )] [Author: Jaime Pillora] [Feb-2014] has a lot associated with on it. So when you make sure to read this book you can get a lot of help. The book was written by the very famous author. The author makes some research previous to write this book. This specific book very easy to read you may get the point easily after scanning this book.

#### **Rhonda Rudder:**

Your reading 6th sense will not betray anyone, why because this [(Getting Started with Grunt: the JavaScript Task Runner \* \* )] [Author: Jaime Pillora] [Feb-2014] guide written by well-known writer we are excited for well how to make book that can be understand by anyone who all read the book. Written in good manner for you, still dripping wet every ideas and producing skill only for eliminate your hunger then you still skepticism [(Getting Started with Grunt: the JavaScript Task Runner \* \* )] [Author: Jaime Pillora] [Feb-2014] as good book not simply by the cover but also by the content. This is one e-book that can break don't evaluate book by its cover, so do you still needing an additional sixth sense to pick this kind of!? Oh come on your studying sixth sense already alerted you so why you have to listening to another sixth sense.

#### Edda Allen:

Reading a publication make you to get more knowledge from the jawhorse. You can take knowledge and information from your book. Book is created or printed or highlighted from each source which filled update of news. Within this modern era like at this point, many ways to get information are available for you. From media social similar to newspaper, magazines, science reserve, encyclopedia, reference book, novel and comic. You can add your understanding by that book. Ready to spend your spare time to spread out your book? Or just trying to find the [(Getting Started with Grunt: the JavaScript Task Runner \* \* )] [Author: Jaime Pillora] [Feb-2014] when you desired it?

Download and Read Online [(Getting Started with Grunt: the JavaScript Task Runner \* \* )] [Author: Jaime Pillora] [Feb-2014] Jaime Pillora #Z4VY8PAWNTB

# Read [(Getting Started with Grunt: the JavaScript Task Runner \* \* )] [Author: Jaime Pillora] [Feb-2014] by Jaime Pillora for online ebook

[(Getting Started with Grunt: the JavaScript Task Runner \* \*)] [Author: Jaime Pillora] [Feb-2014] by Jaime Pillora Free PDF d0wnl0ad, audio books, books to read, good books to read, cheap books, good books, online books, books online, book reviews epub, read books online, books to read online, online library, greatbooks to read, PDF best books to read, top books to read [(Getting Started with Grunt: the JavaScript Task Runner \* \*)] [Author: Jaime Pillora] [Feb-2014] by Jaime Pillora books to read online.

Online [(Getting Started with Grunt: the JavaScript Task Runner \* \* )] [Author: Jaime Pillora] [Feb-2014] by Jaime Pillora ebook PDF download

[(Getting Started with Grunt: the JavaScript Task Runner \* \* )] [Author: Jaime Pillora] [Feb-2014] by Jaime Pillora Doc

[(Getting Started with Grunt: the JavaScript Task Runner \*\*)] [Author: Jaime Pillora] [Feb-2014] by Jaime Pillora Mobipocket

[(Getting Started with Grunt: the JavaScript Task Runner \*\*)] [Author: Jaime Pillora] [Feb-2014] by Jaime Pillora EPub